# **QO Tutore**

# **Regulamin Kursu Grafika Dorośli**

Regulamin używa definicji stosowanych w Ogólnych Warunkach Sprzedaży (OWS). Integralną częścią niniejszego Regulaminu są OWS na rok szkolny 2023/2024 [\(tutore.eu/OWS/\).](https://storage.googleapis.com/strapi-cms-uploads-staging-7004f5/OWS_Kursow_Edukacyjnych_Tutore_Sp_z_o_o_2023_2024_Polska_d0634071b7/OWS_Kursow_Edukacyjnych_Tutore_Sp_z_o_o_2023_2024_Polska_d0634071b7.pdf)

### **1. Zakres merytoryczny Kursu Grafika Dorośli**

- Canva poznanie zasad kompozycji, przygotowanie szablonu do własnych potrzeb, projektowanie własnej wizytówki, poznanie technik ułatwiających tworzenie nowych projektów, prezentacja swoich projektów,
- GIMP tworzenie grafiki rastrowej, obróbka zdjęć z naciskiem na wycinanie elementów z tła, edycja własnych zdjęć i wykorzystanie ich do tworzenia atrakcyjnych grafik,
- Vectr tworzenie grafiki wektorowej, projekt własnej ulotki, projekt własnego logo.

Czego nauczamy na kursie:

- Podstaw projektowania graficznego.
- Przygotowania grafik rastrowych i wektorowych, wykorzystywanych w reklamie (takich jak ulotki, plakaty, wizytówki, posty na social media).
- Metod prezentacji własnych prac na potrzeby social media bądź portfolio.
- Podstaw typografii oraz dobierania czcionek do własnych celów.
- Podstaw kompozycji.
- Wiedzy o formatach plików graficznych i ich zastosowaniu.
- Przygotowania projektów do druku.

Wyżej wymienione zakresy realizowane są na kursie Grafika Dorośli. Poziom trudności i użycie programów podanych wyżej zależy od poziomu grupy. Podstawa programowa będzie proporcjonalnie mniejsza w przypadku dołączenia do grupy po terminie startu. W takim przypadku Tutore obliguje się do przesłania materiałów z kursu (prezentacje oraz materiały w formacie pdf) dla uczestnika, który dołączył do grupy po starcie kursu.

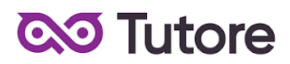

Szkoła zastrzega sobie prawo do zmiany wyżej wymienionych programów w razie nieprzewidzianych okoliczności, takich jak np. zmiana polityki producenta oprogramowania, aktualizacja wymagań systemowych.

#### **2. Wymagania systemowe**

#### **Canva**

- zaktualizowana przeglądarka
- stałe połączenie z internetem
- wspierany jest system MacOS/ChromeOS/Windows/Linux

#### **Gimp**

- procesor wielordzeniowy
- 128 MB lub więcej pamięci RAM (wskazana jak największa ilość pamięci)
- ekran o rozdzielczości co najmniej 1024 x 768 pikseli (w innym przypadku okna będą się nakładały)
- około 300 MB miejsca na dysku na instalator i pliki programu
- minimum 1 GB miejsca na plik wymiany
- chromebook OS nie jest wspierany

Wymagania co do mocy procesora i ilości pamięci zależą jedynie od stopnia skomplikowania projektu, nad którym pracujemy. GIMP w przypadku systemu Windows działa na platformach Windows 7 lub nowszych.

#### **Vectr**

- stabilne połączenie z internetem
- 2GB ramu
- wspierany jest system MacOS/ChromeOS/Windows/Linux

#### **3. Warunki przystąpienia do Kursu**

1. Warunkiem przystąpienia do Kursu jest zawarcie umowy na warunkach określonych w OWS oraz niniejszym Regulaminie. Umowa ze Szkołą jest zawierana na zasadach określonych w OWS.

# **QO** Tutore

- 2. Warunkiem koniecznym po stronie Klienta jest:
	- a) posiadanie akcesoriów w postaci: brak wytycznych
	- b) posiadanie sprawnego komputera wraz z kamerą i mikrofonem oraz łącza internetowego o przepustowości dostatecznej do prowadzenia lekcji na platformie online Szkoły;
	- c) w wyjątkowych sytuacjach Uczestnik może brać udział w Kursie za pośrednictwem urządzeń mobilnych, jednakże Szkoła rekomenduje udział w Kursie z użyciem komputera.
- 3. Przystąpienie do Kursu (tj. obecność na Pierwszej Płatnej Lekcji) jest równoznaczne z potwierdzeniem posiadania minimum technicznego określonego w powyższym paragrafie.
- 4. Brak minimum technicznego niezbędnego do realizacji Kursu w trakcie jego trwania nie zwalnia Klienta od opłat zgodnych z OWS oraz niniejszym Regulaminem.
- 5. Wraz z przystąpieniem do Kursu (tj. dokonanie zapisu na Kurs podczas rozmowy z przedstawicielem Szkoły lub zapis na Kurs poprzez platformę [Tutore.eu\)](https://tutore.eu/pl/). Uczestnik jest zobowiązany do dokonania pierwszej wpłaty w wysokości 229 zł (w przypadku płatności w ratach) lub 649 zł (w przypadku płatności za cały kurs z góry). Płatności należy dokonać przed pierwszą lekcją na kursie stałym.

# **4. Cennik i terminy płatności**

- 1. Na Kursie nie obowiązuje miesiąc początkowy. W przypadku wyboru opcji miesięcznej płatności za Kurs opłaty zostaną naliczone w pełnej kwocie miesięcznej od pierwszego miesiąca rozpoczynającego współpracę.
- 2. Szkoła zastrzega sobie prawo do możliwości zmian cen podanych w powyższym Cenniku w trakcie trwania Kursu. Aktualny Cennik będzie dostępny na Platformie Tutore dla każdego zalogowanego Uczestnika Kursu.

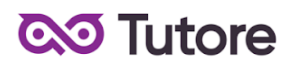

3. Rodzaje płatności

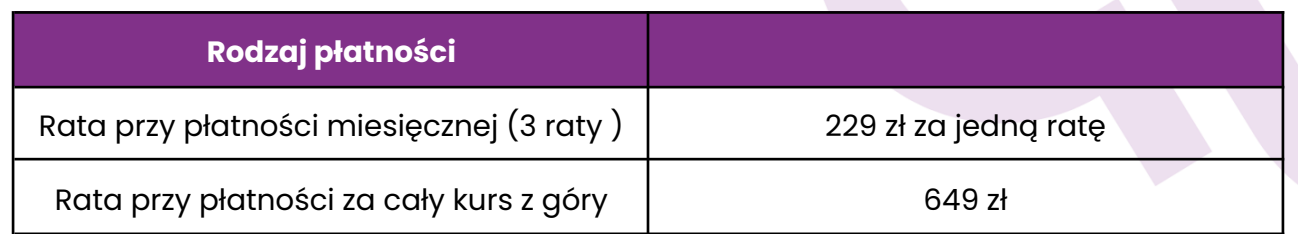

### 4. W ramach Kursu

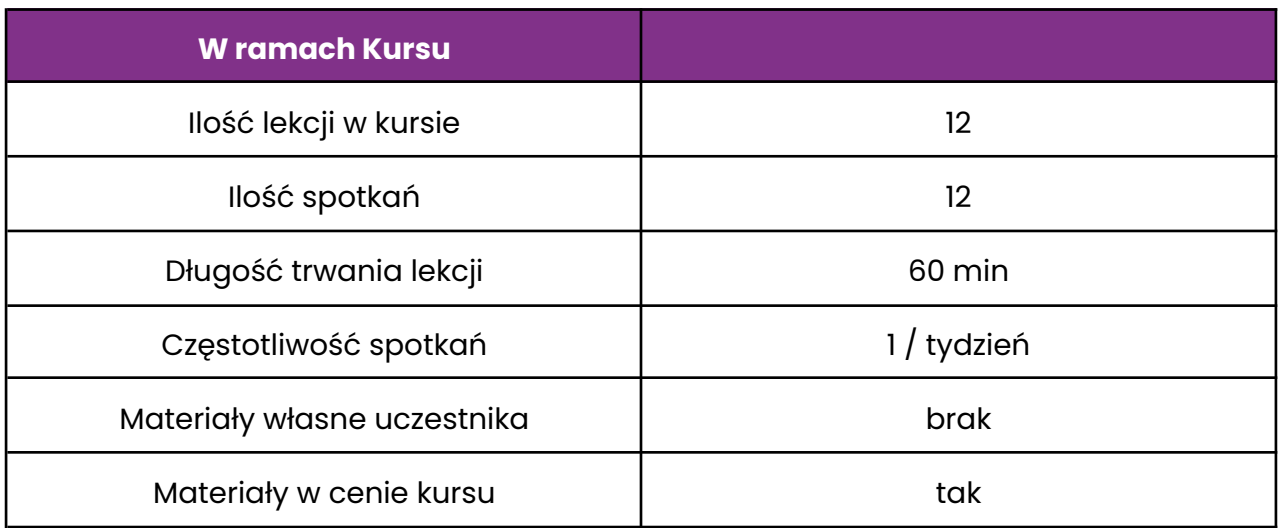

#### **5. Realizacja Kursu**

- 1. Częstotliwość Spotkań 1 raz w tygodniu.
- 2. Długość trwania jednej Lekcji 60 minut.
- 3. Harmonogram prowadzonych zajęć Szkoła zobowiązuje się do przeprowadzenia Kursu zgodnie z wyznaczonym Kalendarzem zajęć. Kalendarz zajęć jest uzależniony od daty rozpoczęcia Kursu oraz od dnia tygodnia, w którym odbywają się Lekcje i będzie dostępny na platformie [Tutore.eu](https://tutore.eu/pl/).
- 4. Dni wolne Szkoła nie prowadzi zajęć w ustawowo wyznaczone dni wolne od pracy (niedziele i święta) oraz dni wolne wyznaczone przez Szkołę. Szkoła prowadzi zajęcia w soboty.

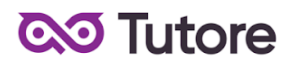

- 5. Ilości Uczestników w grupie:
- minimalna ilość osób w grupie 4 osoby,
- maksymalna ilość osób w grupie 9 osób.

## **6. Rezygnacja z Kursu**

Decydując się na uczestnictwo w Kursie, Klient traci możliwość rezygnacji z Kursu. Decydując się na zapis na Kurs Klient zobowiązuje się do opłacenia kwoty za cały Kurs w 2 wersjach płatności: miesięcznej lub za cały Kurs z góry.